## SAP ABAP table /BOBF/S\_BUF\_DATA {Read/Write Data from the Database}

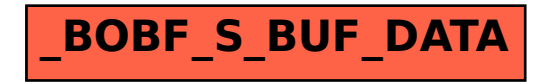